## Set the AMI

Aug 2017

An AMI is an Amazon Machine Image. This is a list of Operating Systems that you can have automatically installed when you create an EC2 Instance. See a small AMI list below:

| 🎁 Services 🗸 Re              | source Groups 🗸                    | 🖈 🗘 Alan 🕶 I                                                                                                    | .ondon 👻 Support 👻                         |
|------------------------------|------------------------------------|----------------------------------------------------------------------------------------------------|--------------------------------------------|
| 1. Choose AMI 2. Choose Inst | ance Type 3. Config                | gure Instance 4. Add Storage 5. Add Tags 6. Configure Security Group 7. Review                                                                                                    |                                            |
|                              | ns the software config             | uchine Image (AMI)<br>guration (operating system, application server, and applications) required to launch your inst<br>VS Marketplace; or you can select one of your own AMIs.                                                 | Cancel and Exit<br>ance. You can select an |
| Quick Start                  |                                    | < < 1 to                                                                                                    | 30 of 30 AMIs > >                          |
| My AMIs                      |                                    | Amazon Linux AMI 2017.03.1 (HVM), SSD Volume Type - ami-ed100689                                                                                                    | Select                                     |
| AWS Marketplace              | Amazon Linux<br>Free tier eligible | The Amazon Linux AMI is an EBS-backed, AWS-supported image. The default image includes<br>AWS command line tools, Python, Ruby, Perl, and Java. The repositories include Docker, PHP,<br>MySQL, PostgreSQL, and other packages. | 64-bit                                     |
| Community AMIs               |                                    | Root device type: ebs Virtualization type: hvm                                                                                                    |                                            |
| Free tier only (j)           | 3                                  | SUSE Linux Enterprise Server 12 SP2 (HVM), SSD Volume Type ami-                                                                                                    | Select                                     |
|                              | SUSE Linux<br>Free tier eligible   | a9eae0cd<br>SUSE Linux Enterprise Server 12 Service Pack 2 (HVM), EBS General Purpose (SSD) Volume<br>Type. Public Cloud, Advanced Systems Management, Web and Scripting, and Legacy modules<br>enabled.                        | 64-bit                                     |
|                              |                                    | Root device type: ebs Virtualization type: hvm                                                                                                    |                                            |
|                              |                                    | Red Hat Enterprise Linux 7.3 (HVM), SSD Volume Type · ami-40a8bf24                                                                                                    | Select                                     |
|                              | Red Hat<br>Free tier eligible      | Red Hat Enterprise Linux version 7.3 (HVM), EBS General Purpose (SSD) Volume Type<br>Root device type: ebs Virtualization type: hvm                                                                                             | 64-bit                                     |
|                              | ۲                                  | Ubuntu Server 16.04 LTS (HVM), SSD Volume Type - ami-996372fd                                                                                                    | Select                                     |
|                              | Free tier eligible                 | Ubuntu Server 16.04 LTS (HVM),EBS General Purpose (SSD) Volume Type. Support available from Canonical (http://www.ubuntu.com/cloud/services).                                                                                   | 64-bit                                     |
|                              |                                    | Root device type: ebs Virtualization type: hvm                                                                                                    |                                            |
|                              | 27                                 | Microsoft Windows Server 2016 Base - ami-5a80963e                                                                                                    | Select                                     |
|                              | Windows<br>Free tier eligible      | Microsoft Windows 2016 Datacenter edition. [English]<br>Root device type: ebs Virtualization type: hvm                                                                                                    | 64-bit                                     |
|                              | 27                                 | Microsoft Windows Server 2016 Base with Containers ami-5c8e9838                                                                                                    | Select                                     |
|                              | Windows<br>Free tier eligible      | Microsoft Windows 2016 Datacenter edition with Containers. [English]<br>Root device type: ebs Virtualization type: hvm                                                                                                    | 64-bit                                     |

I have not found anywhere that lists all of the available AMIs and their IDs, I can see why because it is a rather long list and AMI numbers change between AZs as well (make note of that, your script will not work in any AZ just by changing the region value.)

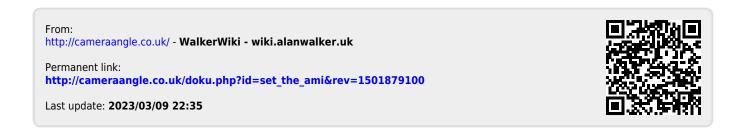